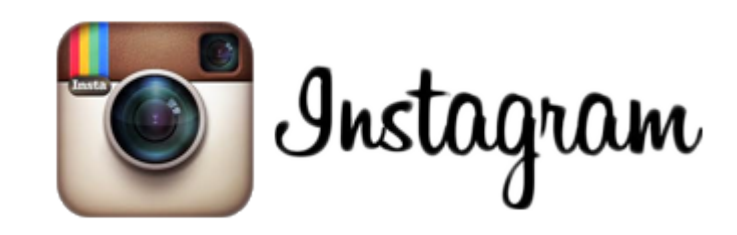

# **КАК ОСНОВНОЙ МЕТОД ПРОДВИЖЕНИЯ БРЕНДОВ**

### ПОЧЕМУ СТОИТ ИДТИ В INSTAGRAM?

#### Ежедневно посещают более 10 млн россиян

Статистика по инстаграму

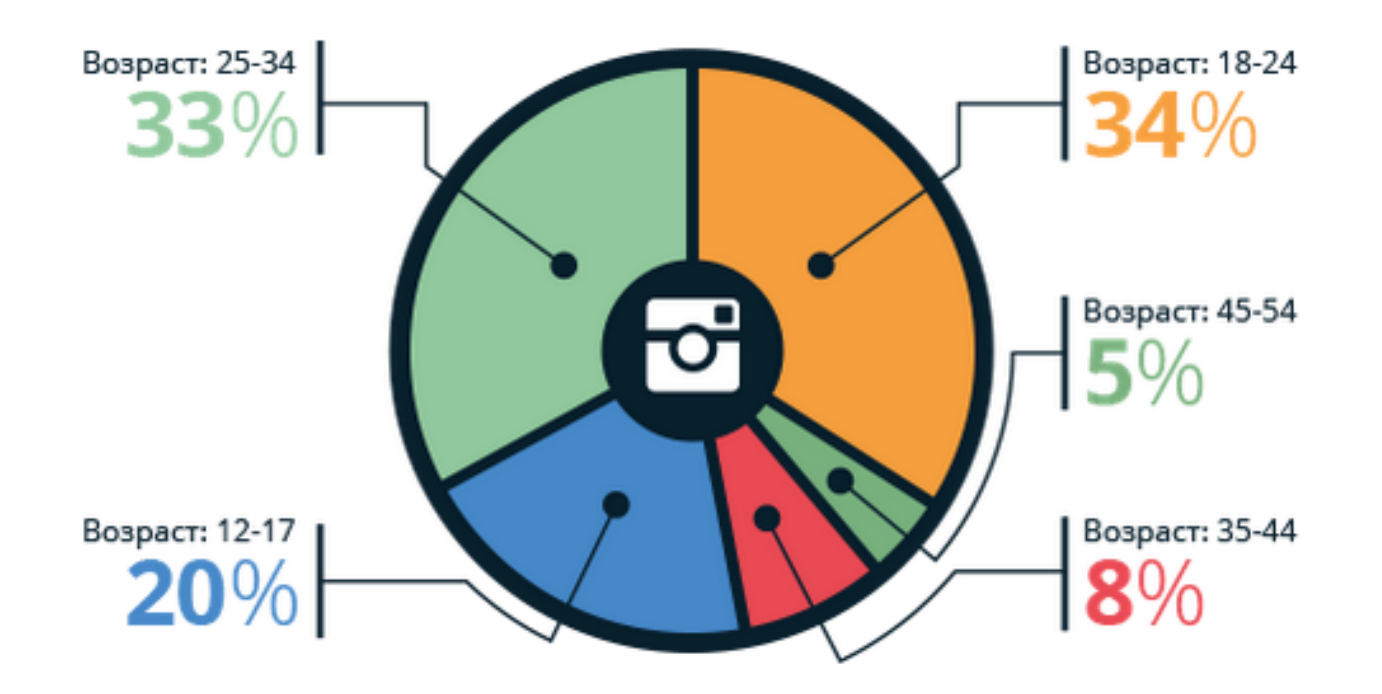

## **BO3MOЖHOCTИ INSTAGRAM?**

≻Продвижение бренда

≻Арбитраж трафика

## C ЧЕГО НАЧАТЬ?

- 1. Создание аккаунта ИГ
- 2. 1 оффер 1 аккаунт
- 3. Подбор тематических пабликов

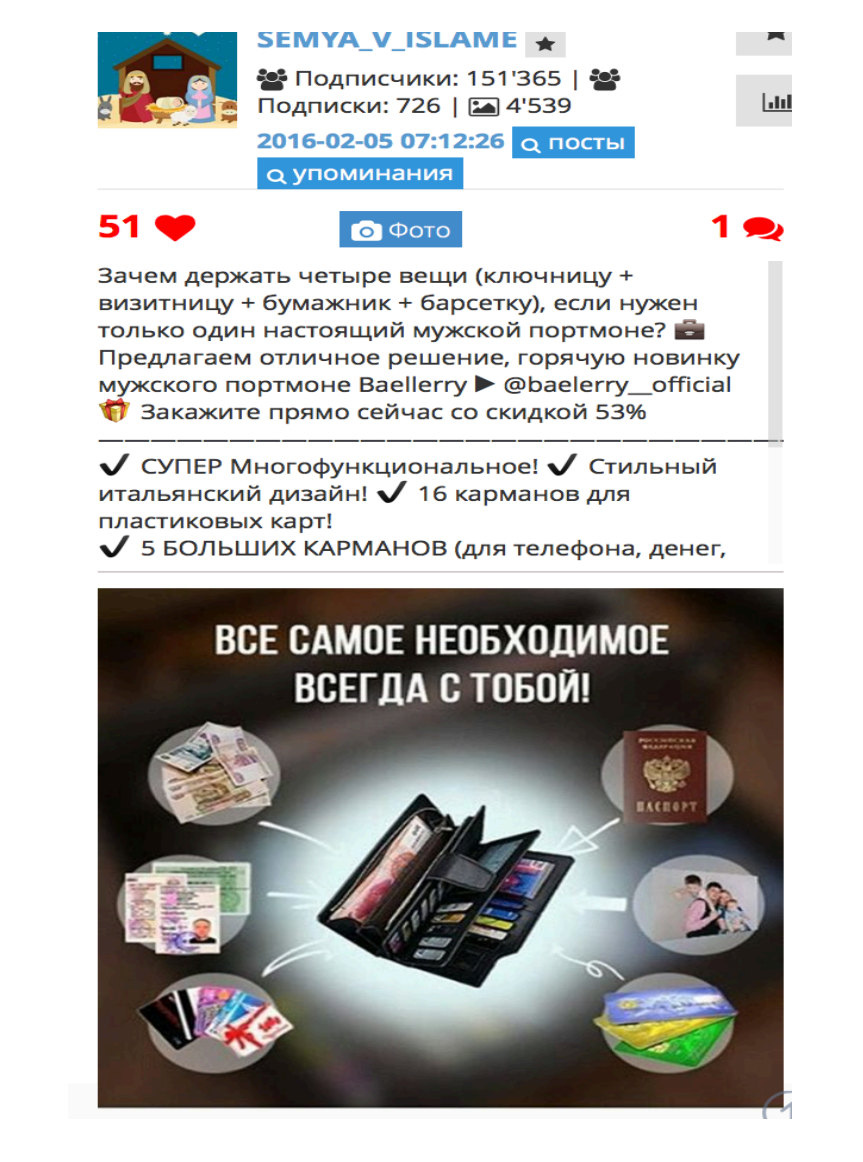

Авто-портмоне Baellerry Высокое качество. **• Много отделений.** • Для автолюбителей и деловых мужчин. • Под фото отзывы клиентов. Заказать В по ссылке или what's up +79253993714 bit.ly/1VvsTig

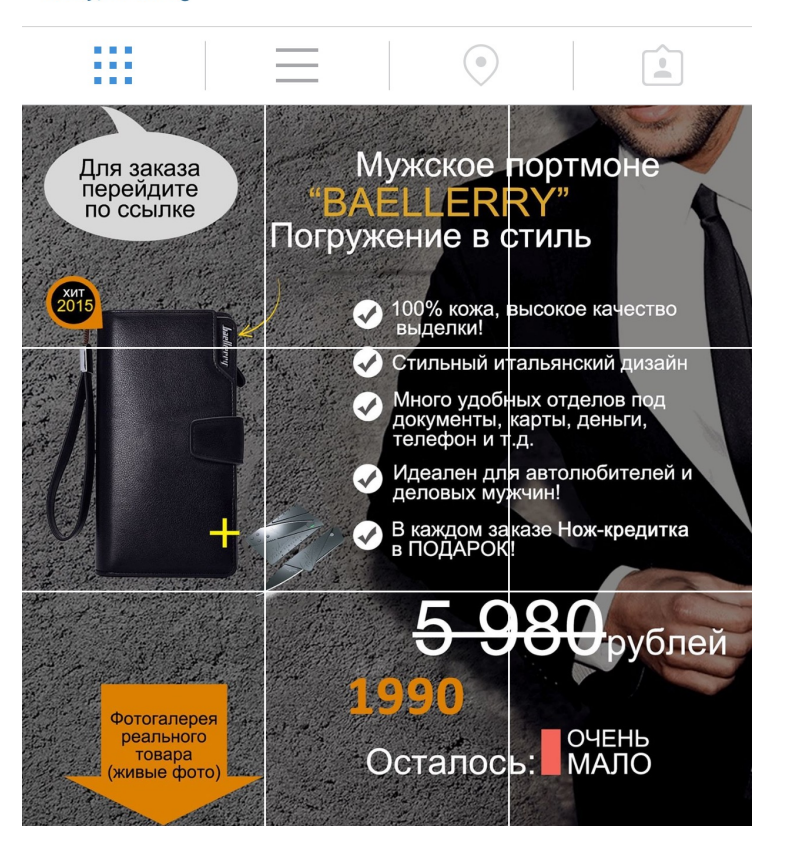

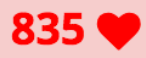

#### • Видео

\*Магазин @shopbaellerynew распродаёт последний 11 портмоне "Baellerry Business" со скидкой 59% \*\*

Только сегодня цена всего 2490 и часы "Tissot" в ПОДАРОК!

Более подробно о акции смотрите на

- странице магазина
- @shopbaellerynew
- @shopbaellerynew
- @shopbaellerynew

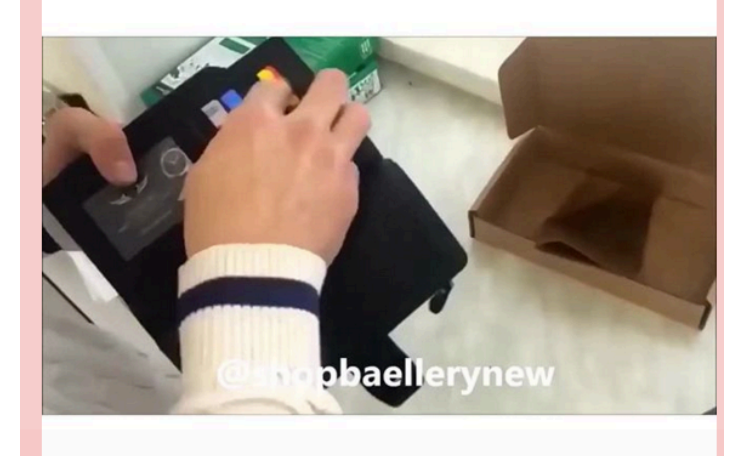

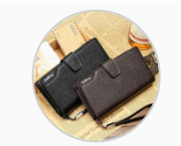

#### shopbaellerynew подписаться

Распродажа Baellerry New • Совершенный дизайн • ¥Скидка 59 %. # Элитные часы Tissot в ПОДАРОК 1 -Для заказа переходите по ссылке: vk.cc/4l2eDY

- 9 публикаций
	- 251 подписчиков Подписки: 39

Успей купить портмоне<br>за 2490 + ПОДАРОК

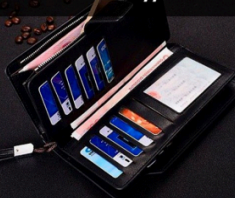

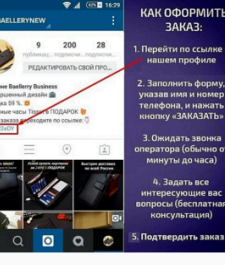

#### Быстрая доставка по всей России

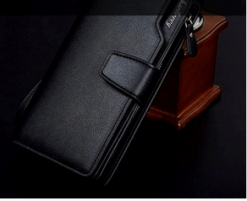

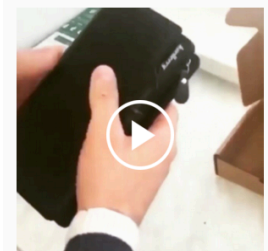

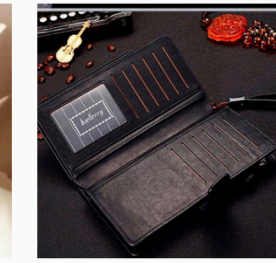

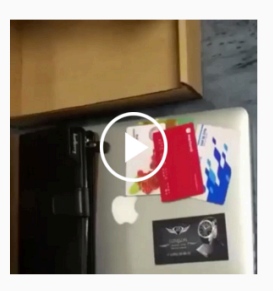

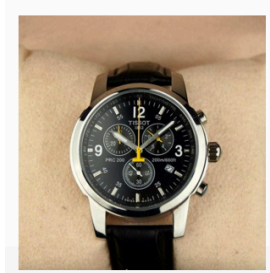

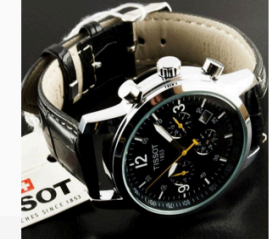

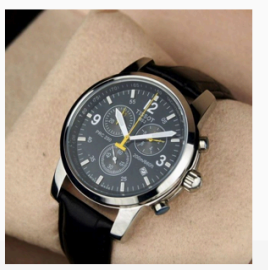

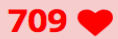

0 O

**• Мужики, сегодня, 4 февраля, магазин** @ulysse\_nardin\_1 распродаёт оставшиеся 16 элитных часиков Ulysse Nardin с 70% скидкой Потом будет уже поздно Чтобы заказать, переходи в: @ulysse\_nardin\_1 @ulysse\_nardin\_1 P.S. При покупке часов все девушки автоматически  $CTA HORATCA$  BAILIMMA $\widehat{B}$ 

 $\bullet$  Фото

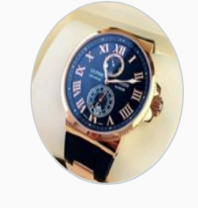

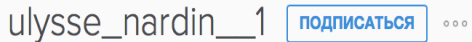

часы Ulysse Nardin C Заказывайте прямо сейчас всего за 2490р +ПОДАРОК БРАСЛЕТ Оплата при получении В Доставка по В России, Казахстану, Украине, Белоруссии vk.cc/4JW699

7 публикаций 110 подписчиков Подписки: 131

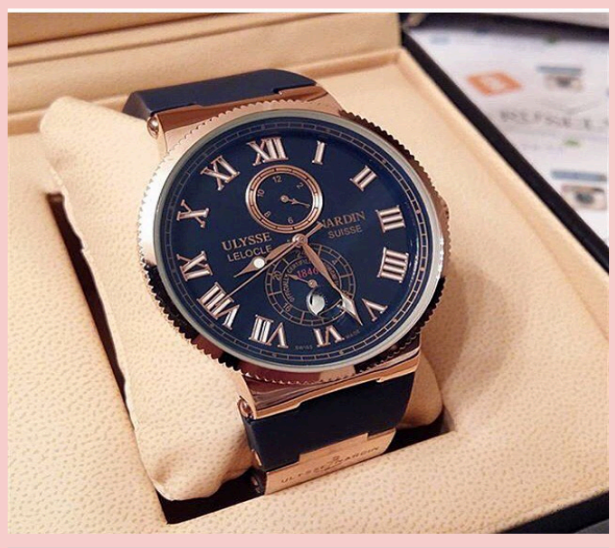

ta Упомянутый: @ulysse\_nardin\_1: Q посты **Q** упоминания

Тип механизма: Кварц: 1490 руб., Механические 2990 py6. Доставка по всей РФ и СНГ. Для заказа и

Q ссылку https://vk.com/bodyfetish C

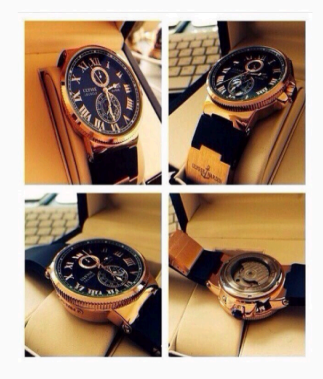

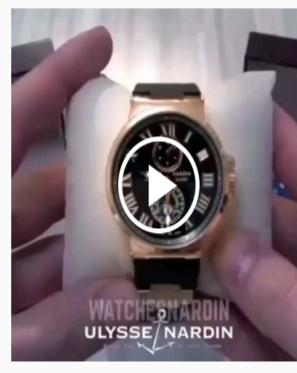

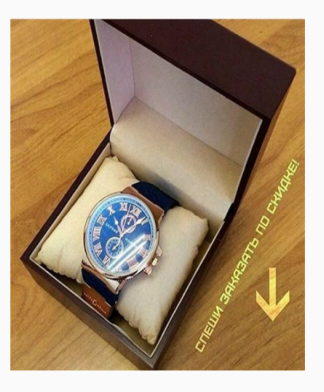

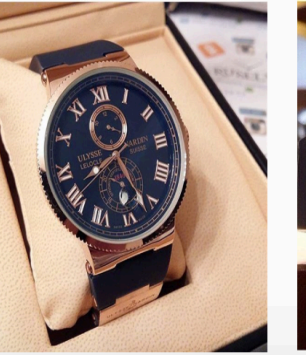

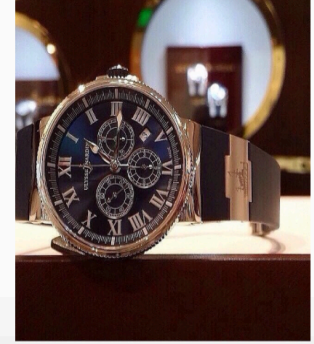

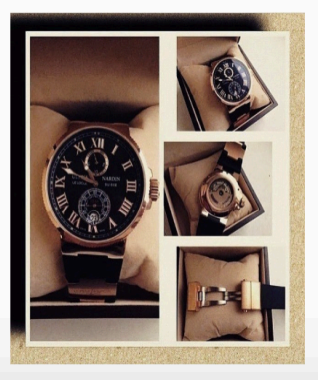

Рекомендуем распродажу часов @my.sport.watch \*Shark Sport • Неубиваемые часы для мужчин!

- -СКИДКА 52 % + ПОДАРОК!
- **И Дополнительный Led-дисплей!**
- Большой функционал!
- Водостойкость и противоударность!
- Гарантия 365 дней!
- Доставка по всей России!
- Закажите прямо сейчас и получите скидку

#### Закажи часы Shark Sport по ссылке в профиле @my.sport.watch

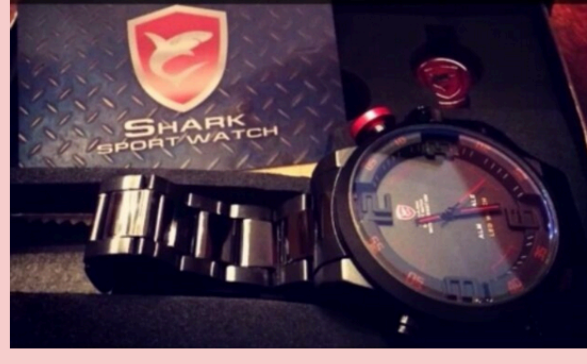

t. Упомянутый: @my.sport.watch: Q посты **Q** упоминания

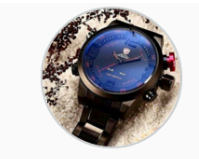

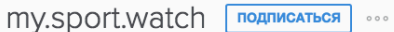

Распродажа часов Shark Это настоящее чудо. В Аксессуар для настоящих мужчин. <sup>2</sup>. ¥Скидка 52 %. \*. • Для заказа переходите по ссылке: vk.cc/4HHwXI

9 публикаций Подписки: 70 1053 подписчиков

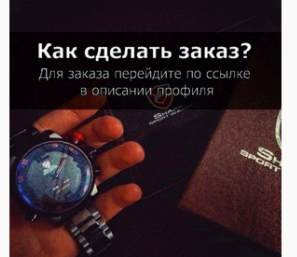

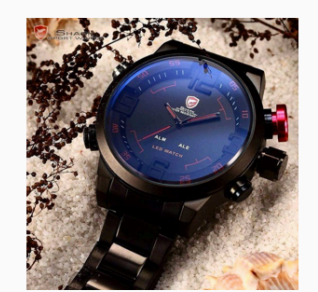

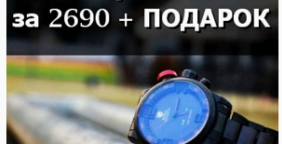

Успей купить часы

Быстрая доставка по всей России

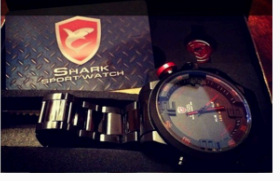

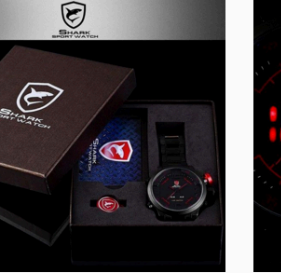

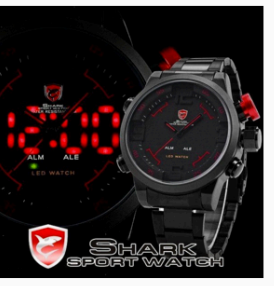

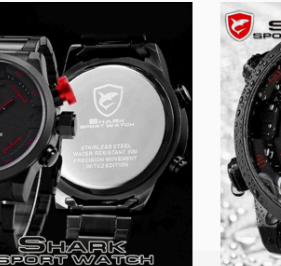

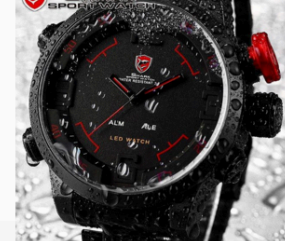

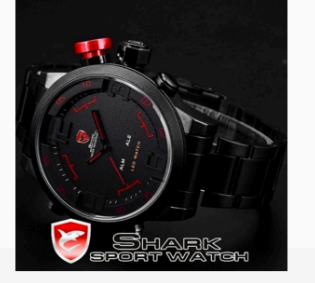

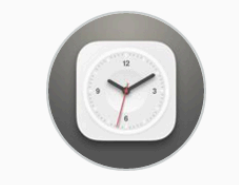

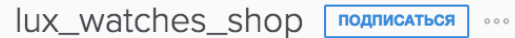

Наручные Часы На Каждый День Доставка по всей России! Оплата при получении • Чтобы сделать заказ пишите на • Viber +7(963)649-22-93, или на сайт • luxwatches.gnits.ru/

40 публикаций 4,311 подписчиков Подписки: 1,563

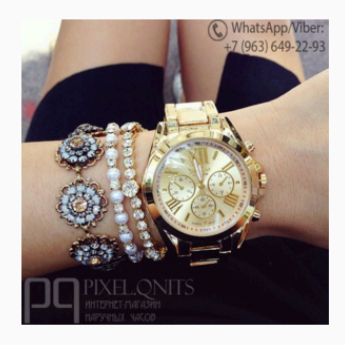

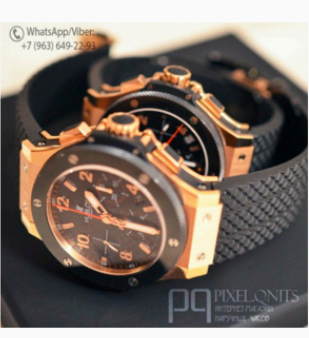

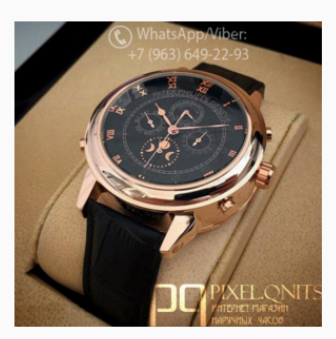

WhatsApp/Viber

-<br>+7 (963) 649-22-93

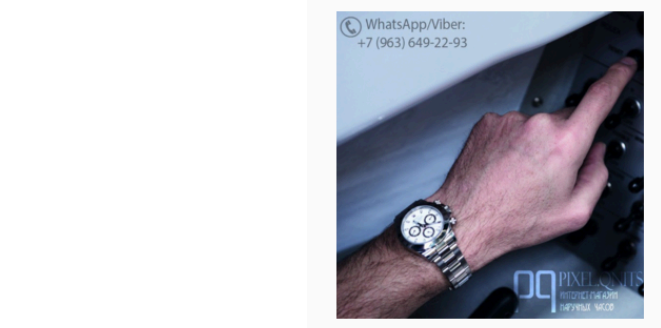

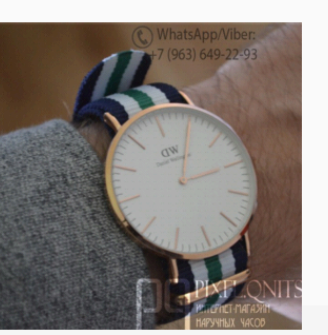

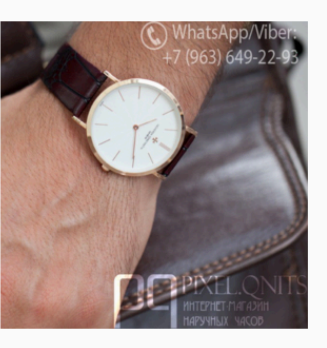

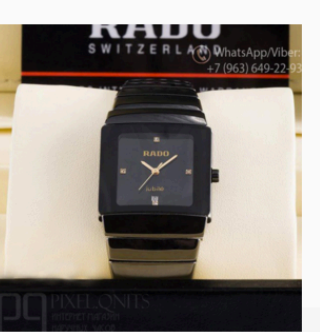

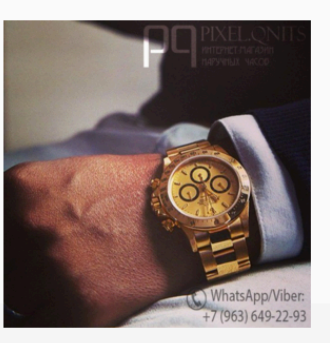

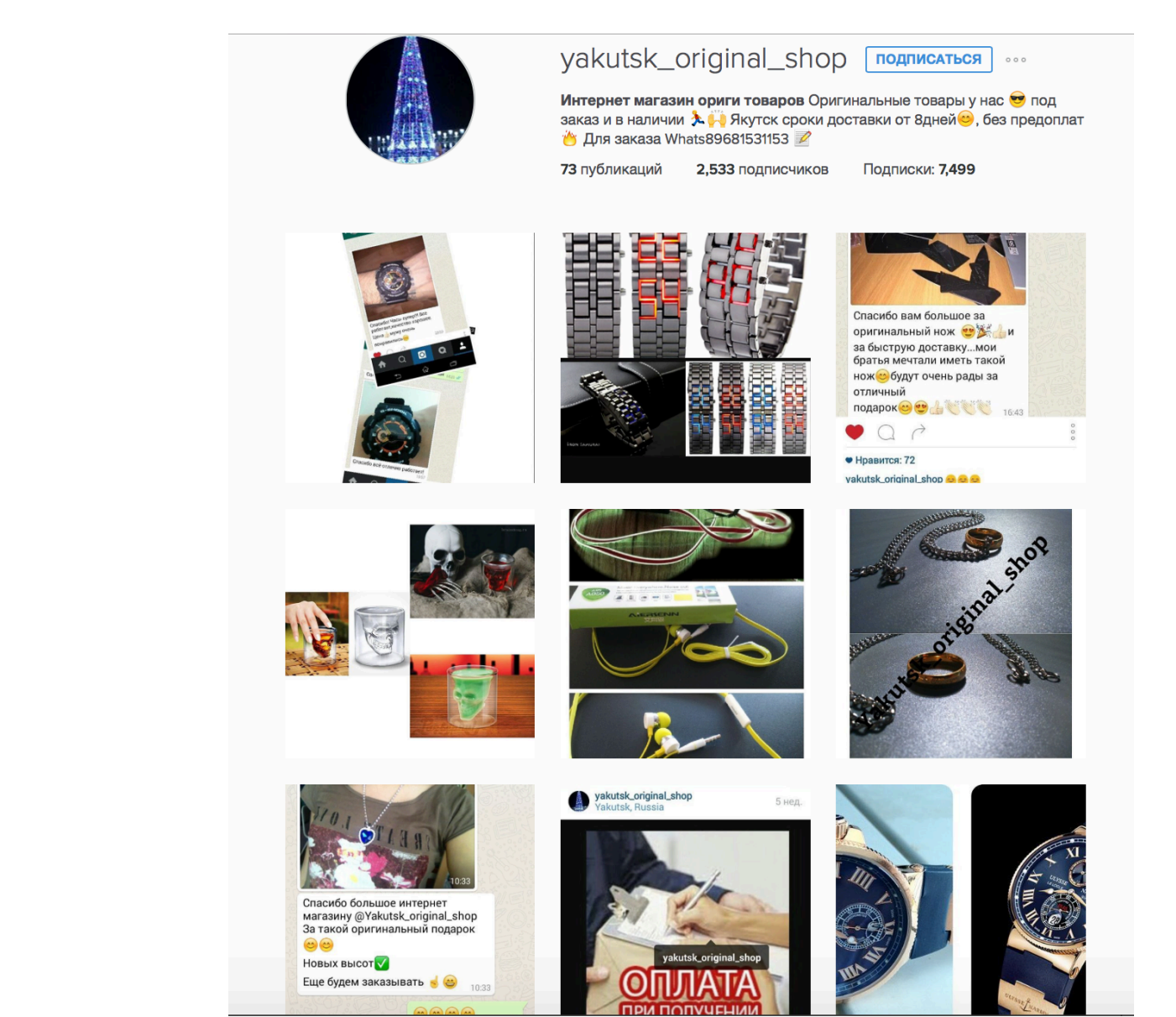

## Схема получения платного трафа

- Анализ конкурентов
- Выбор оффера
- Поиск площадок под рекламу
- Предварительный анализ площадок
- Подготовка аккаунта (технические вещи)
- Подготовка/создание креатива
- Закупка рекламы
- Работа с комментариями
- Анализ размещения

# Товар

- Анализ конкурентов
- Выбор оффера
- По конкурентам
- По аудитории паблика
- Под товар ищем аудиторию

# Выбор оффера

- Что вообще продается в инсте
- Похудение
- Бижутерия
- Товары (именные и тематические)
- Услуги

# По конкурентам

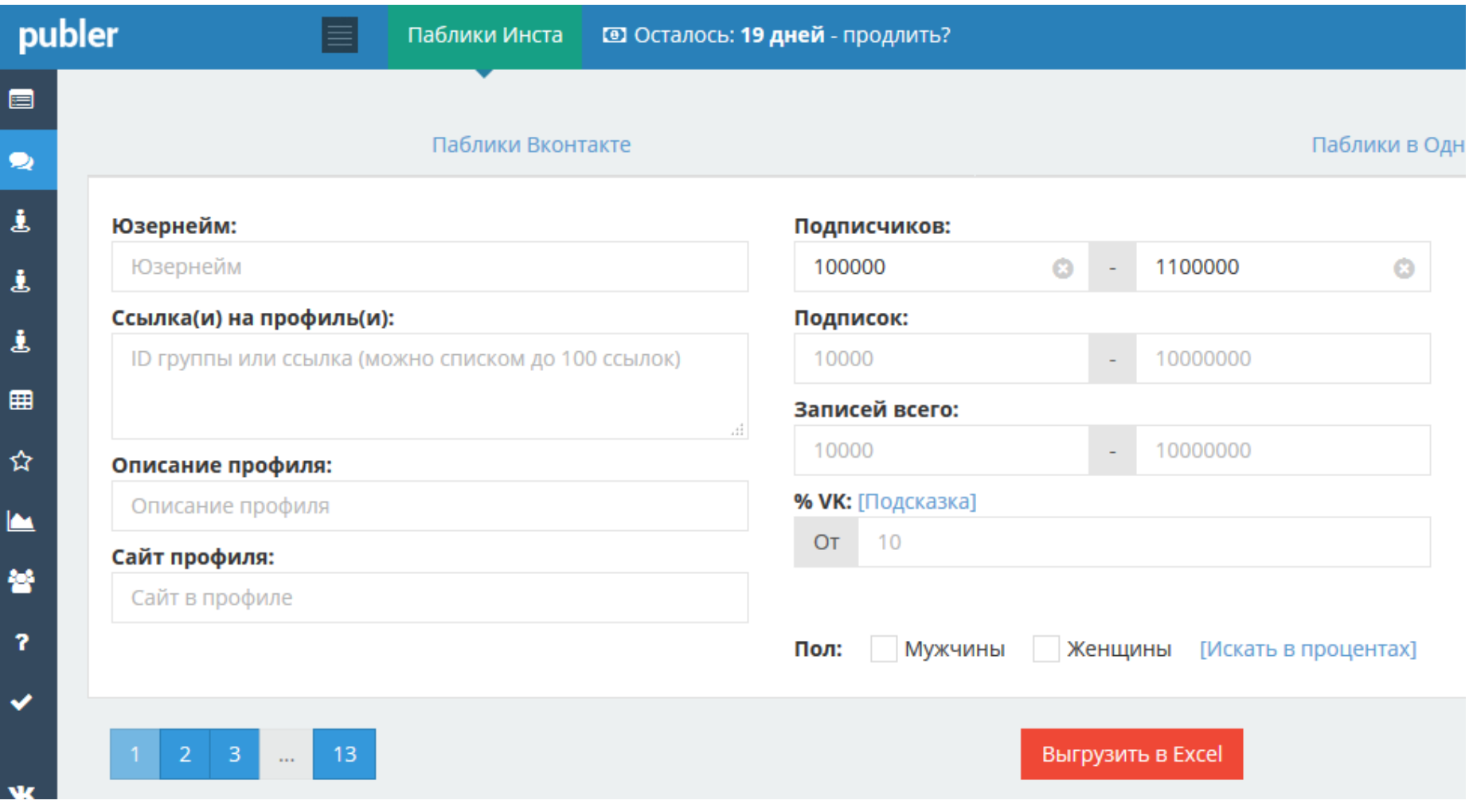

# По конкурентам

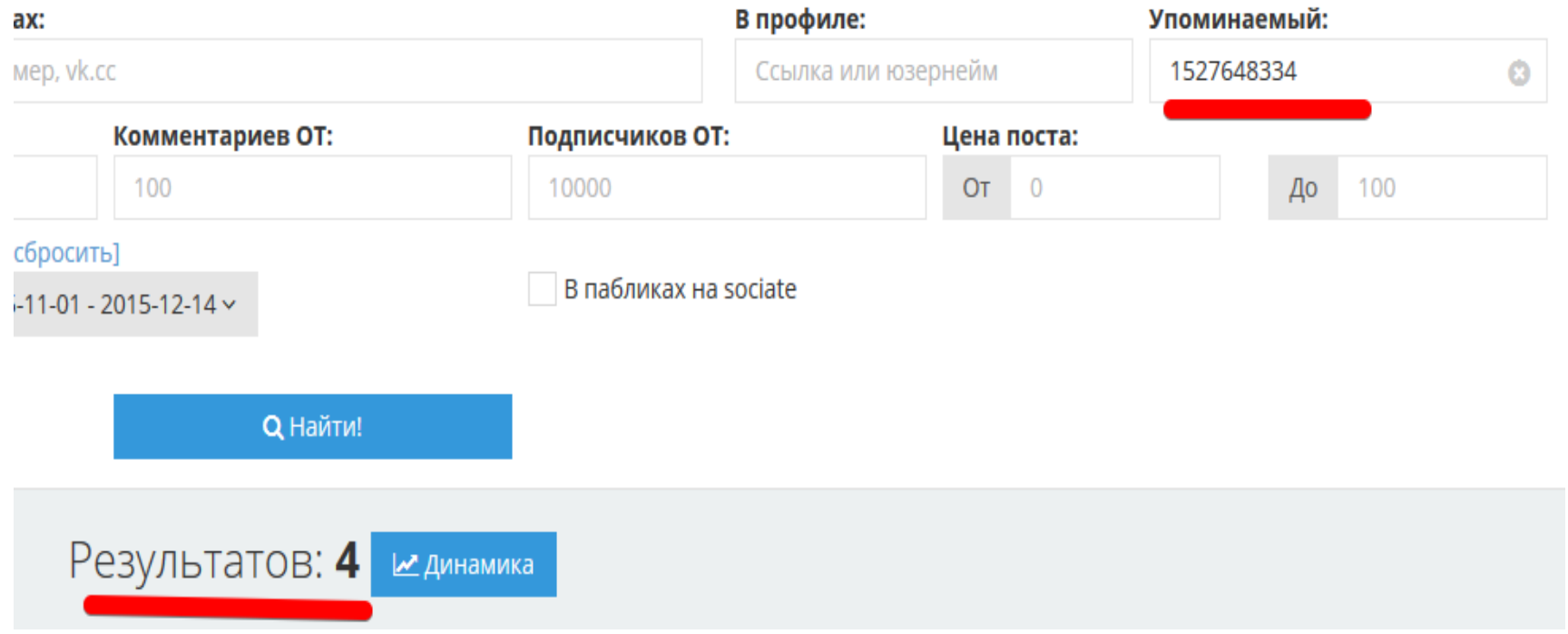

• Ручной поиск (сообщества вконтакте) https://vk.com/instagram exchange

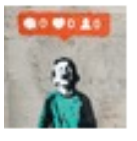

#### Биржа рекламы instagram ▼

- 1. Тематика: Видео
- 2. Ссылки: http://vk.cc/4t6rcV d0g\_lovers
- 3. Подписчики/лайки: 114К / 8000+
- 4. Стоимость: 2000р
- 5. Время размещения: 2/24

Показать полностью...

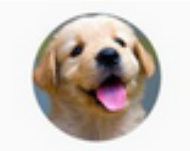

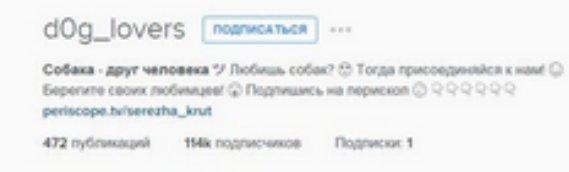

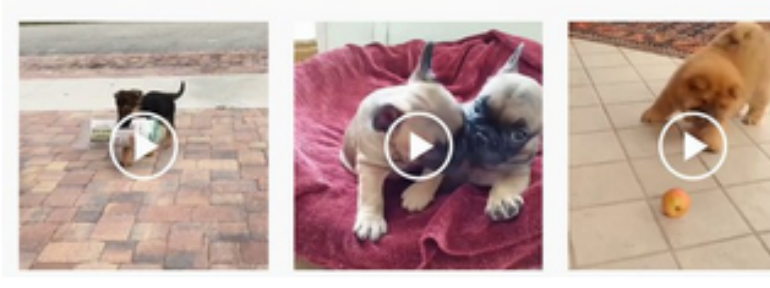

час назад | Комментировать

Мне нравится **1** 

- Ручной поиск
- Для проверенной

аудитории 

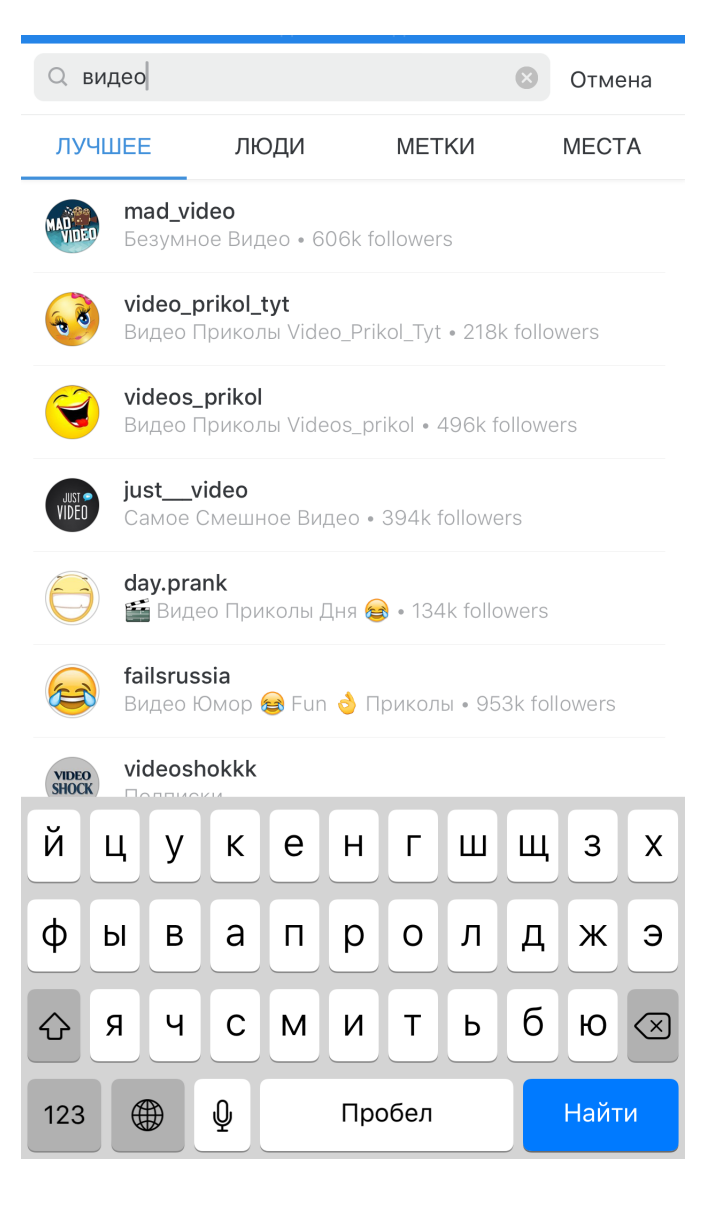

• Биржи 

#### Только для поиска

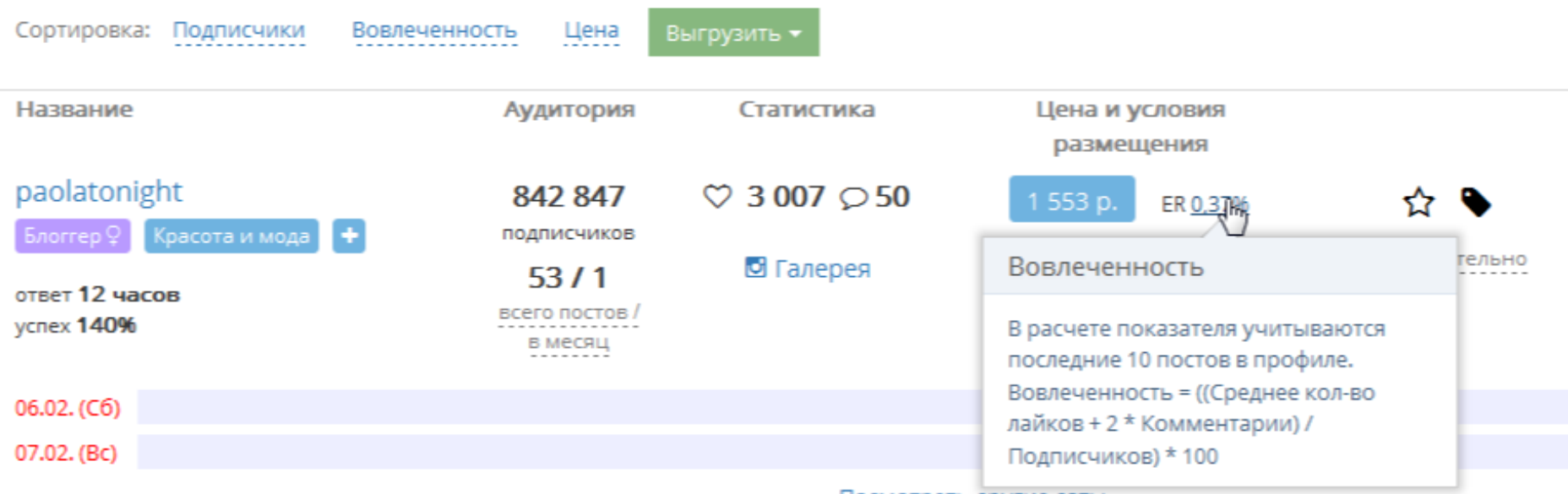

Посмотреть другие даты

• Publer

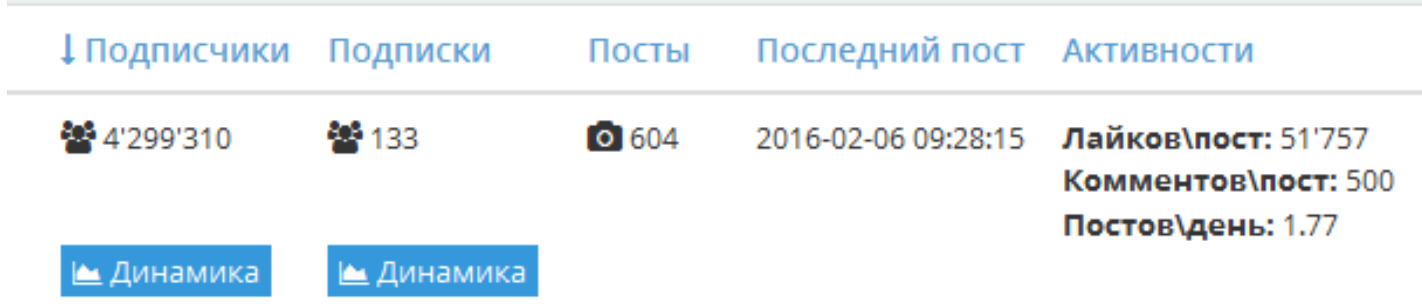

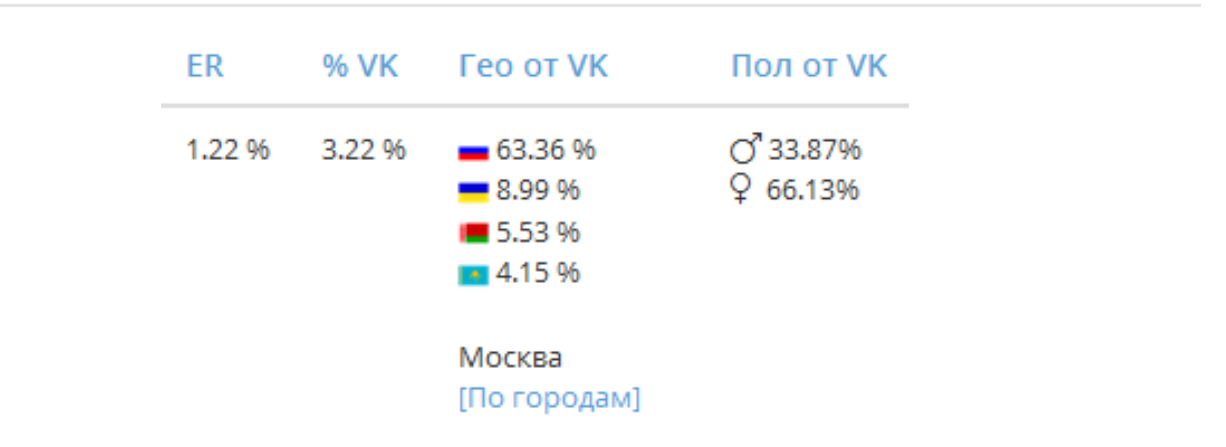

## Оценка

- Лайки
- Комментарии
- Спам
- Реклама
- Наличие ЦА
- Цена относительно похожей тематики и активности
- Частота постинга
- $ER > 2\%$

## Оценка

• Активность 

Оцениваем по сравнению с другими пабликами, но учитываем что в разных темах люди проявляют разную активность

## Реклама

- 1 аккаунт = 1 ссылка = 1 размещение
- Ставим метки в ссылку-размещения
- Следим за комментариями

## Поиск креативов

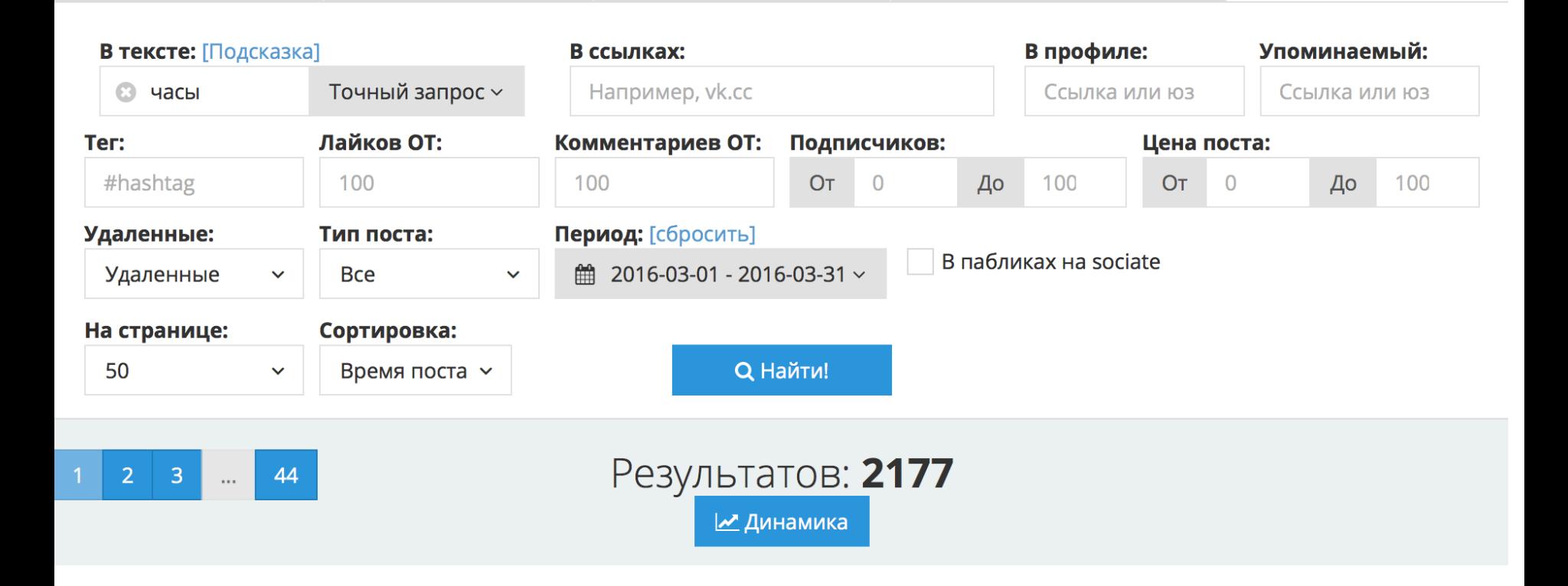

### Поиск креативов

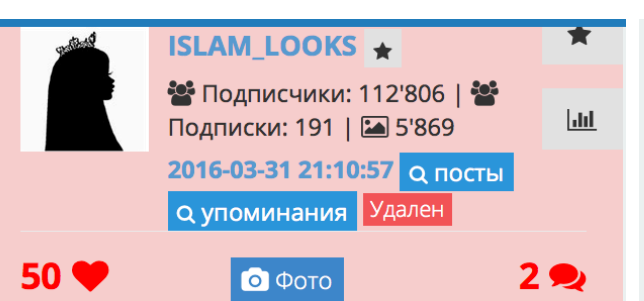

В магазине @al harameen watch вы можете приобрести оригинальные часы в подарок своим мужьям, братьям или отцам по низким ценам, с напоминанием о намазе и отличным качеством

**ВЕСПЛАТНАЯ доставка по Махачкале △ СКИДКА 20% до 10 апреля D**@al harameen watch **D**@al harameen watch **D**@al harameen watch • Для заказа часов D Тел/WhatsApp/Viber:

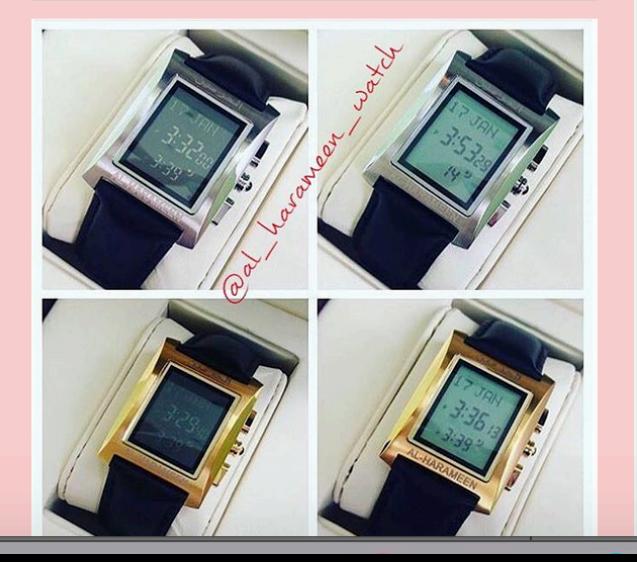

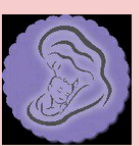

DETI $Z_{\star}$ 22 Подписчики: 62'368 | 22 Подписки: 8 | 2 474 2016-03-31 20:01:35 Q посты

**Q упоминания** Удален

 $\bullet$  Фото

**36 W** 

Вас заботит БЕЗОПАСНОСТЬ вашего ребенка!?

Решение найдено!!

Обратите внимание на НОВИНКУ!

Лучший помощник для родителей

**√Уникальные Детские ЧАСЫ SSmart Watch** Q50 с GPS Для контроля за ребенком и огромным набором функций.

У вас появилась возможность убить двух зайцев!

Порадовать своего ребенка и обезопасить

#### **WONLEX**

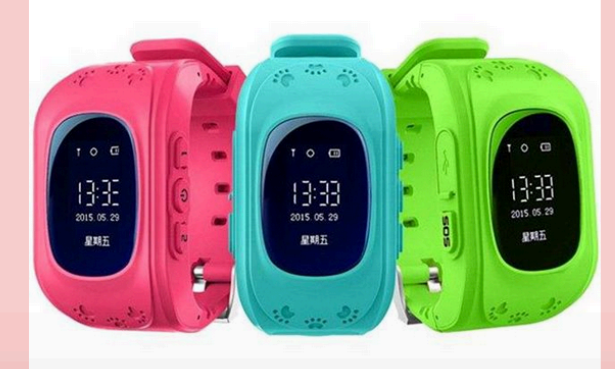

DOM2TNT\_\* •• Подписчики: 376'557 | •• Подписки: 127 | 2 5'650 **Jake** 2016-03-31 19:03:25 Q посты **Q упоминания** Удален 1'172<sup>0</sup>  $\bullet$  Фото  $0<sub>2</sub>$ @fashion.persona **ЖНаручные часы ЖБюджет/Люкс/Премиум ЖПрямой поставшик ЖСамые низкие цены** ВГарантия АОТПРАВЛЯЮТ БЕЗ ПРЕДОПЛАТ **ЖПроверенный магазин** @fashion.persona @fashion.persona @fashion.persona

 $|$ , $|$ 

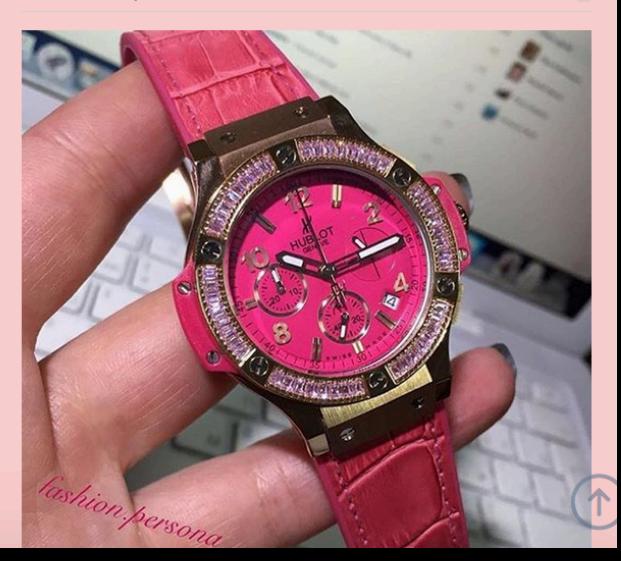

## Продающие страницы

- Лендинг на 9 кусочков
- До/после + демонстрация потребления продукта
- Сам продукт
- Описание форматируется смайликами

## Схема получения бесплатного трафа

- Выбираем тематику сообщества
- Создание группы
- Оформление
- Контент
- Постинг
- Аккаунты
- Инвайтинг
- Меры безопасности

## Создание

- С телефона
- С эмулятора
- Купить аккаунт и воспользоваться instap.ru
- Если есть лучше взять старый аккаунт с активностью

### Тематики

- Видео
- Здоровье
- Личные блоги
- Девушки
- Путешествия
- Красота

## Контент

- Ярко
- Крупно
- Интересно

## Варианты

- 1. Делаем новый тематический аккаунт, наполняем и постоянно ведем. Развиваем закупкой рекламы + МФ и МЛ. Потом продаем в нем рекламу или рекламим свои офферы.
- 2. Заполняем аккаунт тематикой, на которую сливаем и запускаем МФ и МЛ, привлекая целевых клиентов.
- 3. Создаем несколько аккаунтов, например органических (10-1000) и с них спамим

## Тематический аккаунт

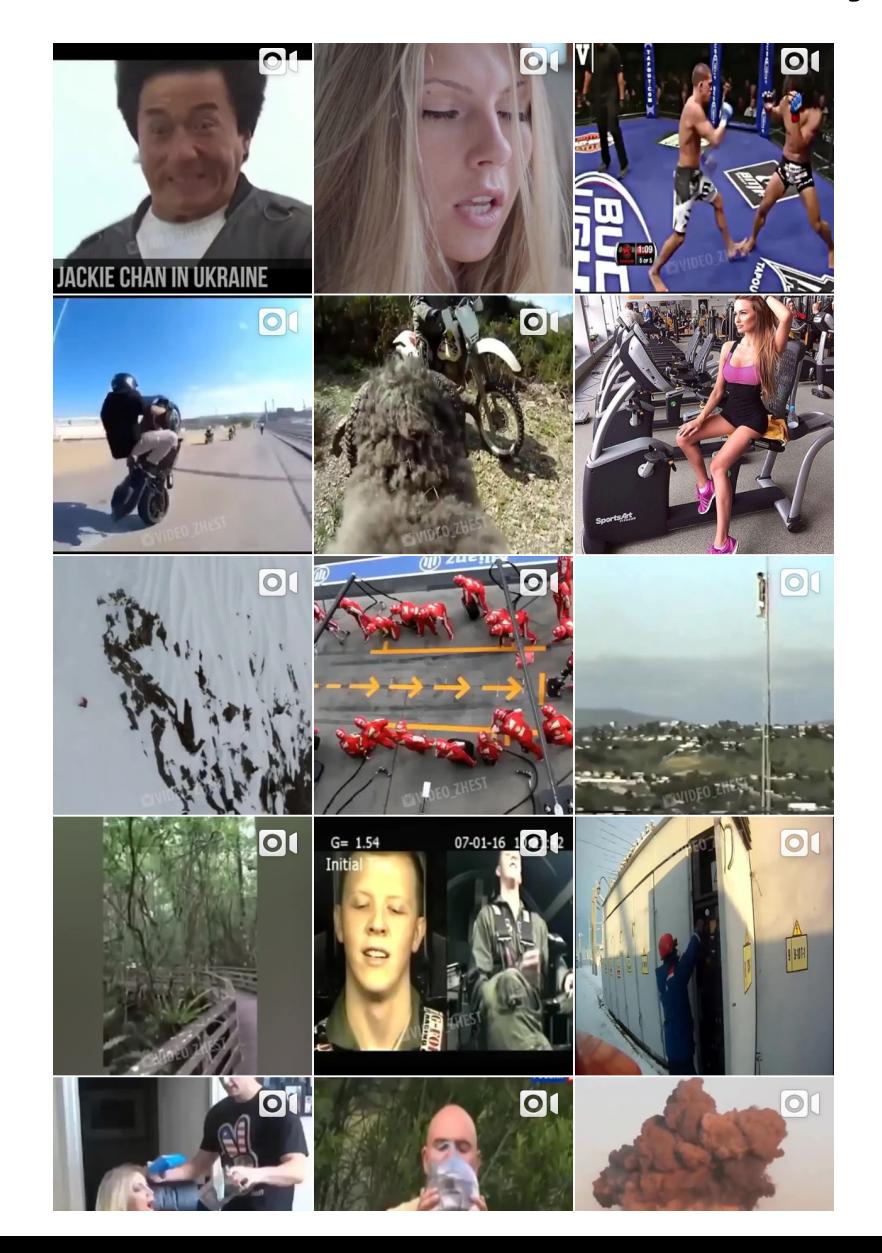

## Продающий аккаунт

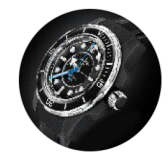

1313 29,6k публикации ПОДПИСЧИКИ √ подписки

6453

ПОДПИСКИ

Реплики часов класса lux

■Интернет-магазин наручных часов

R контакты: WhatsApp/Viber +79264251014

■ Оплата при получении.

При оплате на Visa-15% скидка.

**С** Отзывы клиентов

instagram.com/otzyv\_kopiichasov/

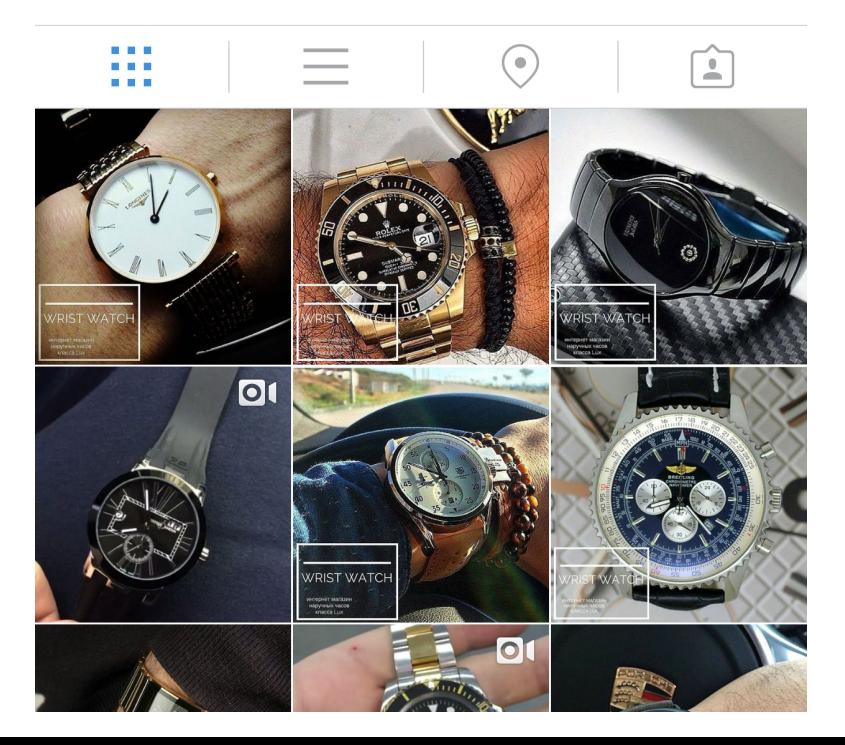

## Продающий аккаунт

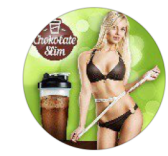

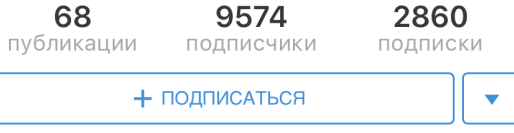

Шоколад Chocolate Slim

Натуральный комплекс для похудения. 6 лучших природных борцов с лишним весом - в одной чашке. Акция! 2 упаковки за пол цены - 990 руб! Наш сайт: choko-slim.lemonweb.ru

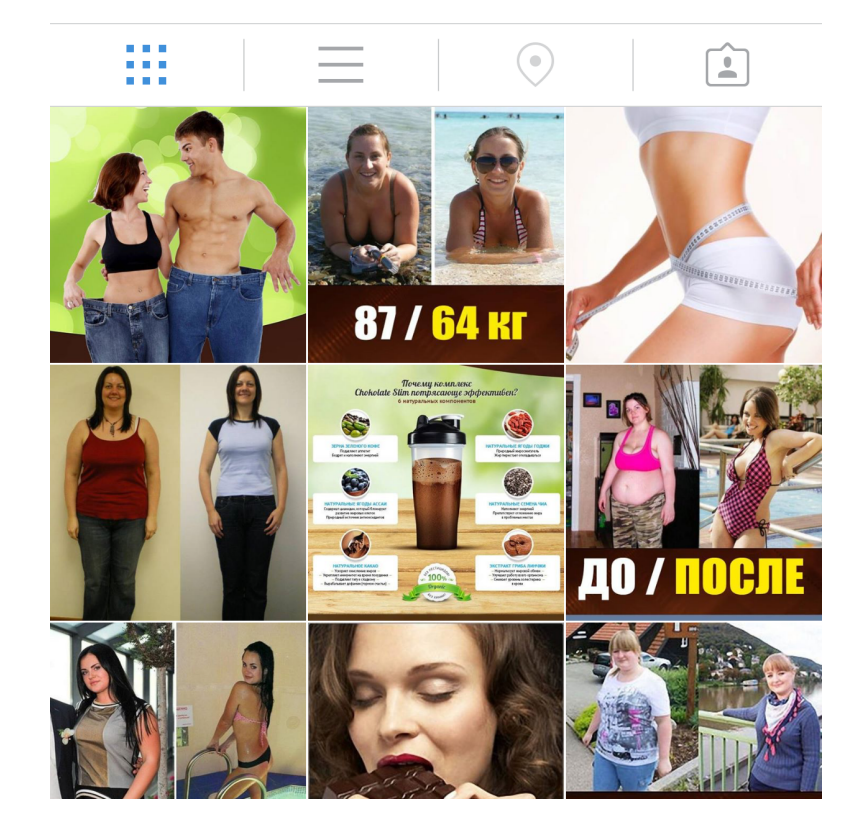

## Органический аккаунт

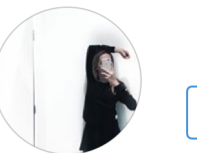

 $73$ публикации

2921 ПОДПИСЧИКИ

подписки

693

+ ПОДПИСАТЬСЯ

**DANÆ** Девочка из Санкт-Петербурга ask.fm/Nyanbanannyan

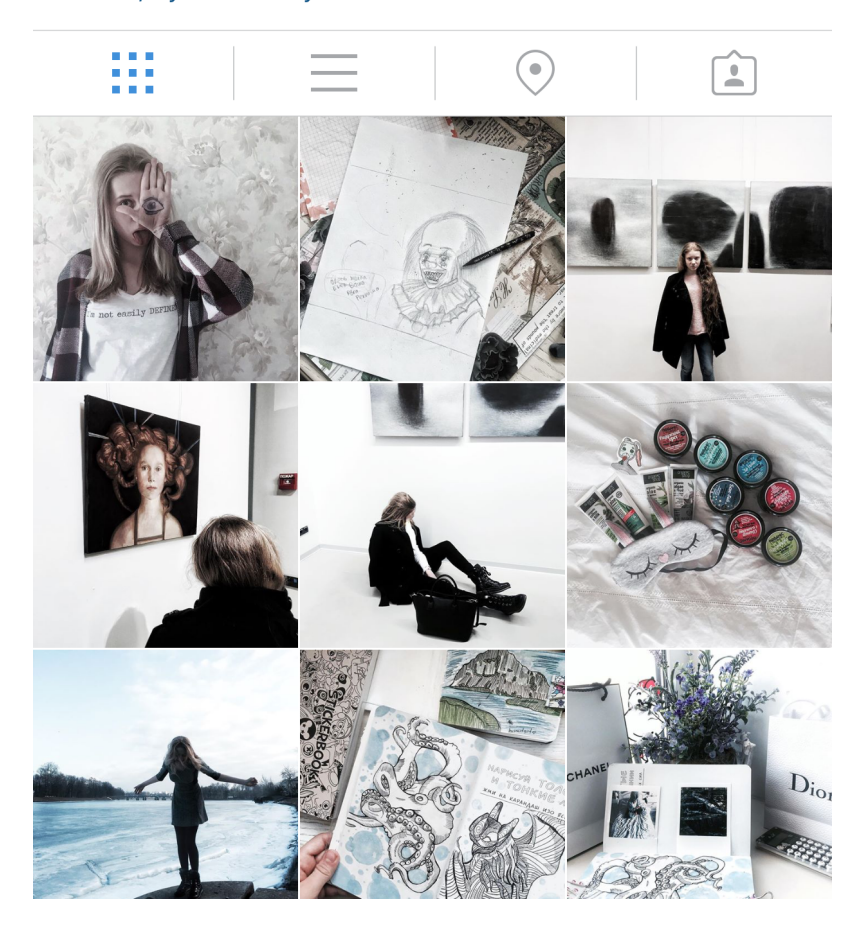

## Полезные сервисы

- Publer -аналитика и статистика
- Popsters статистика по дням недели, часам, лайкам, репостам, комментам
- Instagrab.ru качаем фото и видео с других аккаунтов ИГ
- https://like4u.ru накрутка лайков
- http://soc-service.com/ins/posting накрутка комментов

## Полезные сервисы

#### • Instatool или tooligram

1. Лайкинг (добавление лайков к записям в instagram):

- - По тегам (ключевым словам);
- - По списку (по списку пользователей);
- 2. Фолловинг (добавление подписчиков в instagram):
- - По тегам (ключевым словам);
- - По списку (по списку пользователей);
- 3. Анфолловинг (отписка):
- - Только от невзаимных;
- $\bullet$  Ot bcex;
- 4. Парсинг (сбор целевой аудитории) по критериям:
- - По тегам (ключевым словам);
- - по конкурентам (из подписчиков или подписок у конкурентов);
- - По гео (к примеру по "москве");
- - Аудитории (тех, кто лайкал, или оставлял комментарии к записям конкурента)
- 5. Проверка аккаунтов;

### Наполнение

#### • Smmplanner.com

#### Планирование нового поста

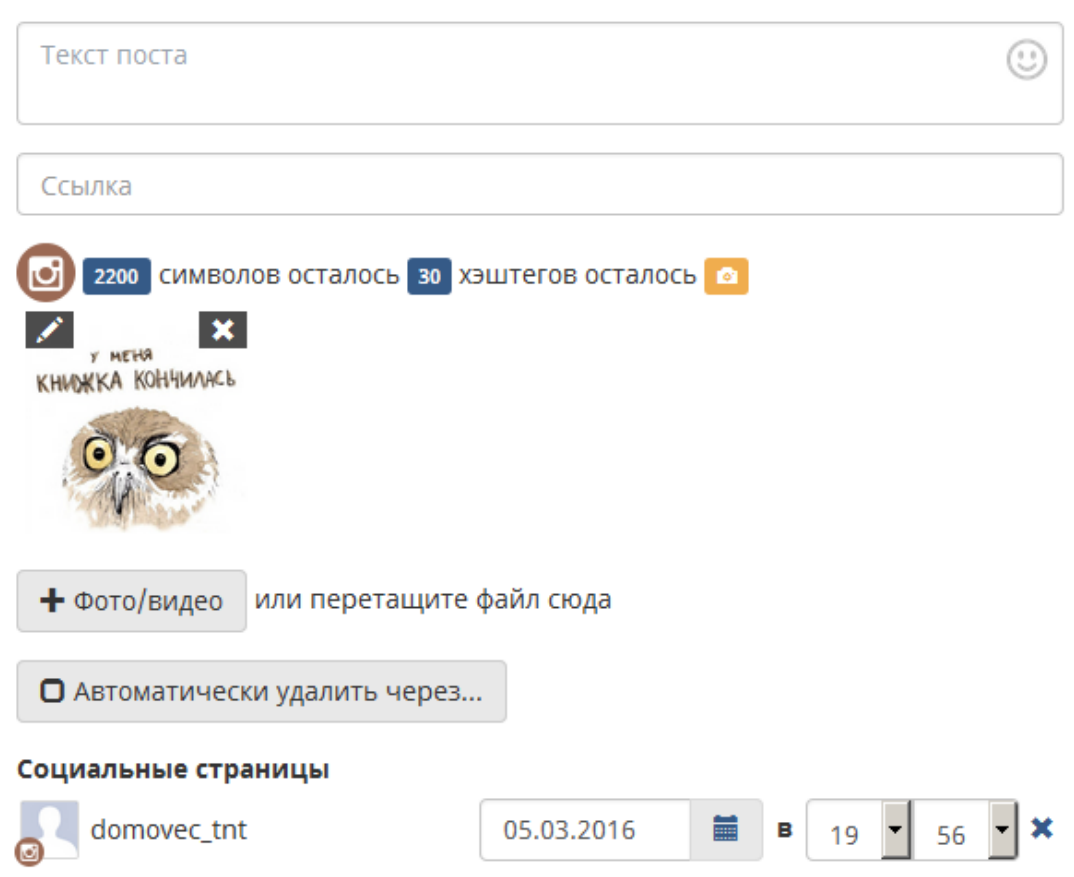

### Безопасность

- Использовать proxy: 1-2 сообщества на один прокси
- Прокси продляем, стараемся не менять
- Не наваливаем сразу большую активность на сообщество
- Привязываем к фейсбук

## Задание

- Обосновать ЦА
- Найти 5 офферов которые размещают конкуренты и выбрать для себя минимум 2
- Сделать рекламный аккаунт
- Найти, сделать креатив которым лить
- Подобрать паблики для размещения и обосновать.